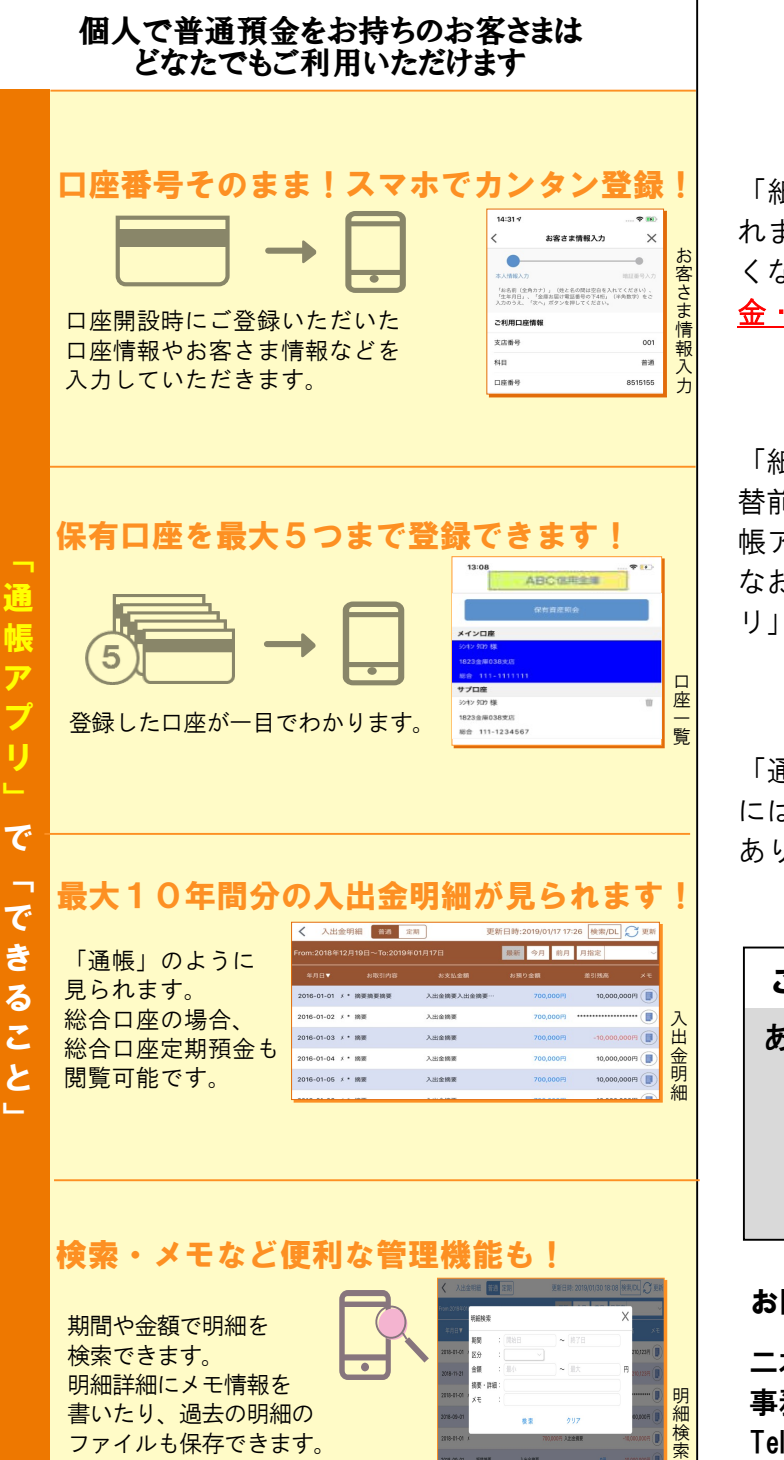

## ご留意いただきたい事項

<mark>《</mark> くなり、<u>A T Mでの通帳を使用したお取引(振替入</u> <u>。</u><br><u>ま</u> 金・定期入金等)もご利用いただけません。 「紙通帳」から「通帳レス」に切り替えた場合、こ れまで使用していた「紙通帳」はご使用いただけな

「紙通帳」から「通帳レス」に切り替えた場合、切 替前日以前の未記帳明細は、切替日の翌々日より、「通 帳アプリ」でご覧いただけます。 なお、記帳済みの入出金明細は、「しんきん通帳アプ リ」ではご覧いただけません。

「通帳レス」をご利用の口座を「紙通帳」へ戻す際 には、当金庫所定の通帳発行手数料がかかる場合が あります。

ご登録時には口座番号が必要となります <u> $\frac{1}{\sqrt{2}}$  | あなたの口座番号は</u>

です。

## お問い合わせ先

二本松信用金庫  $\frac{\mathbb{E}^{\text{B}}}{\mathbb{E}^{\text{B}}}$  事務部  $\frac{\frac{1}{\mathcal{R}}}{\frac{1}{\mathcal{R}}}$  Tel.0243-23-3661

紙通帳から通帳アプリへ

## 二本松信用金庫 しんきん通帳アプリ

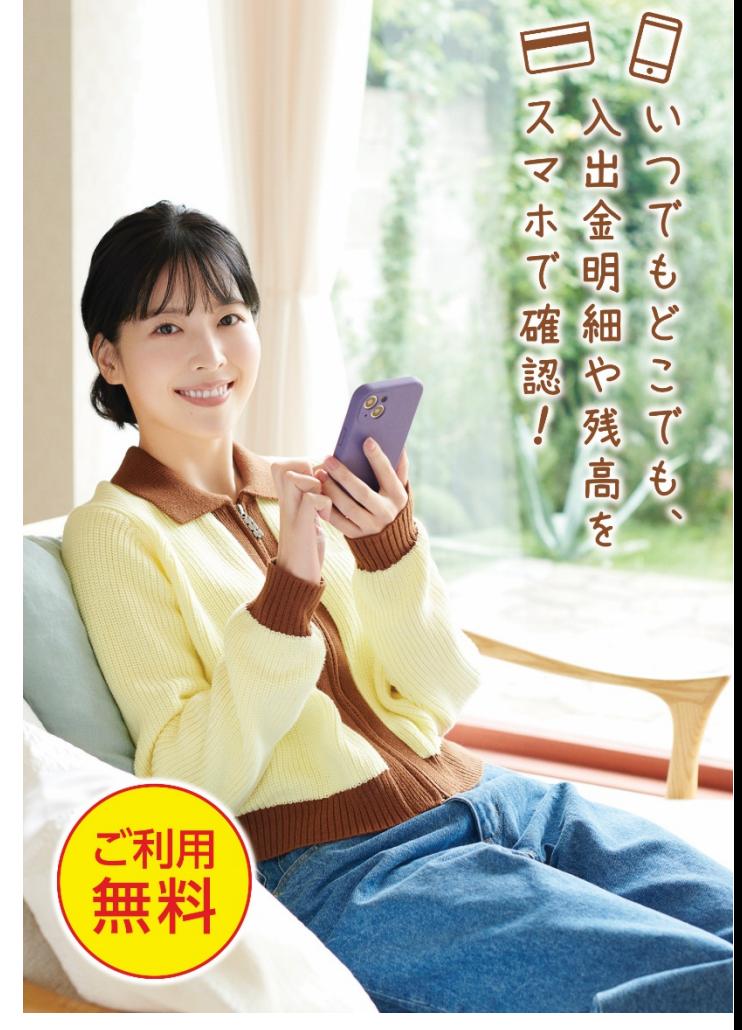

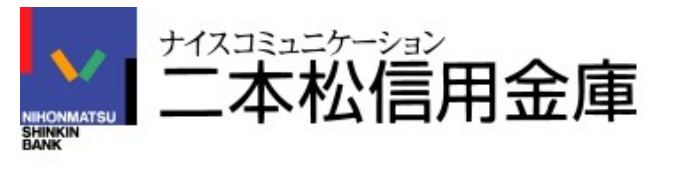

## 「 通 帳 ア プ リ 」 の 登 録 方 法

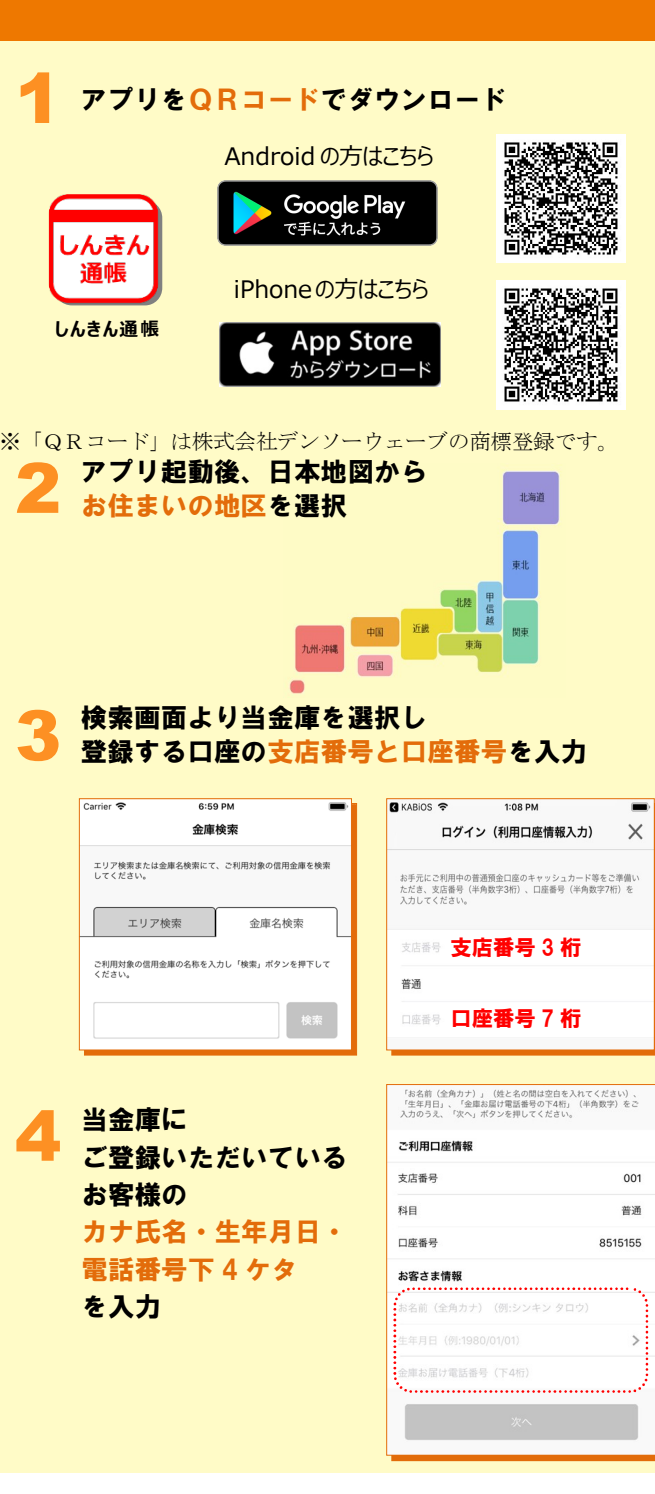

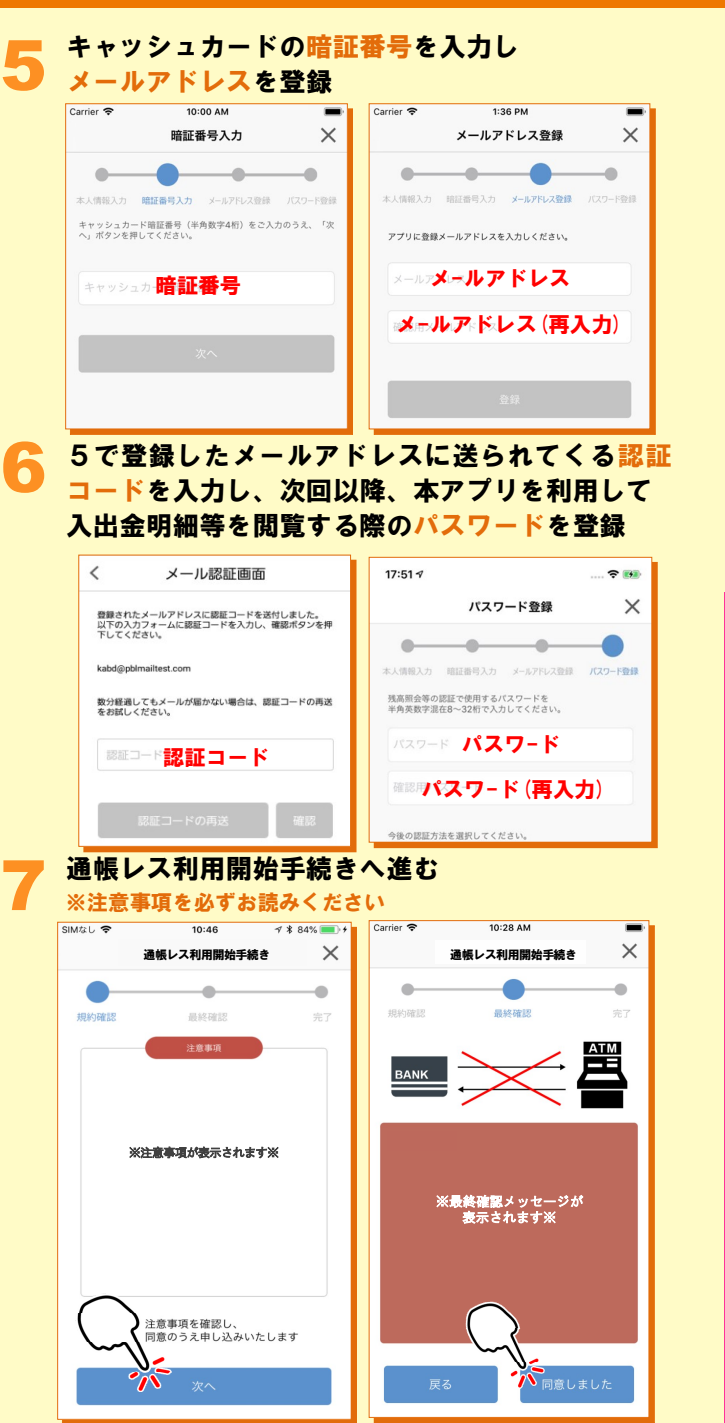

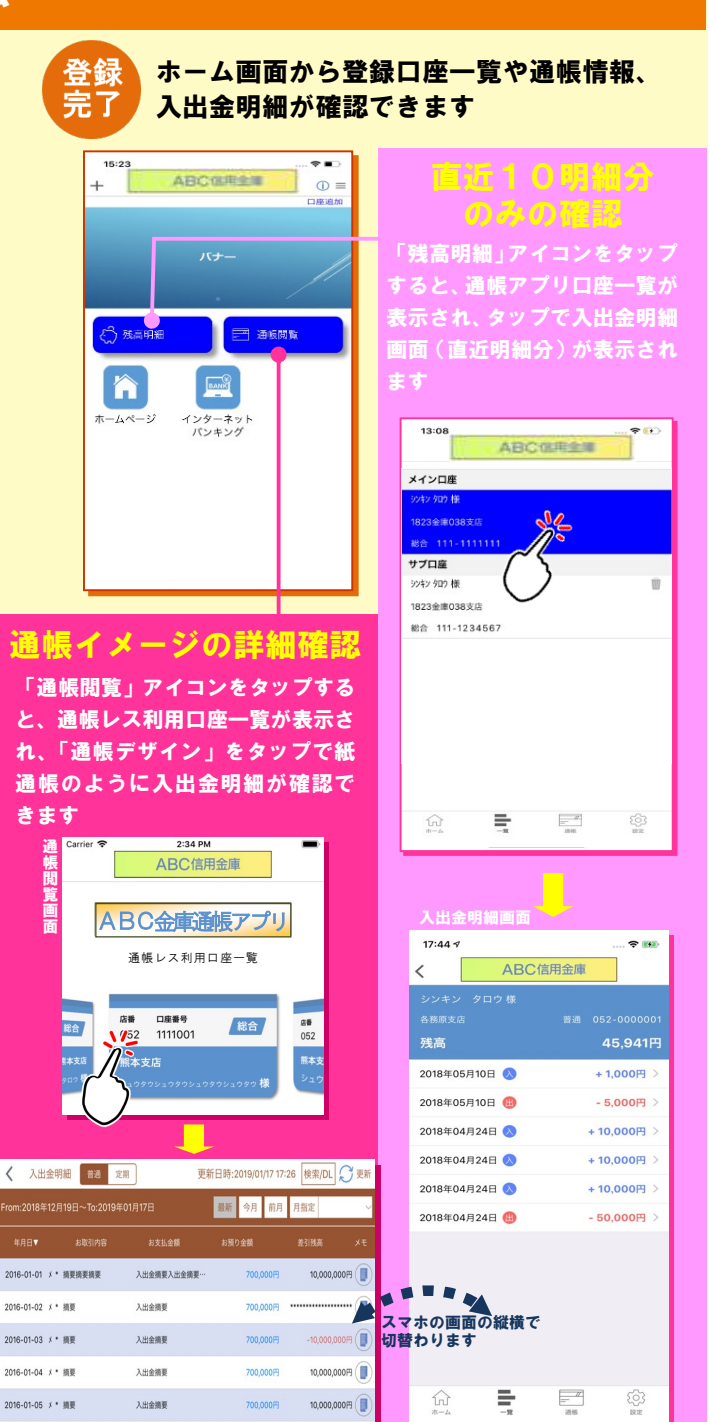

画像はイメージです。実際とは異なる場合があります。